# Polymorphism

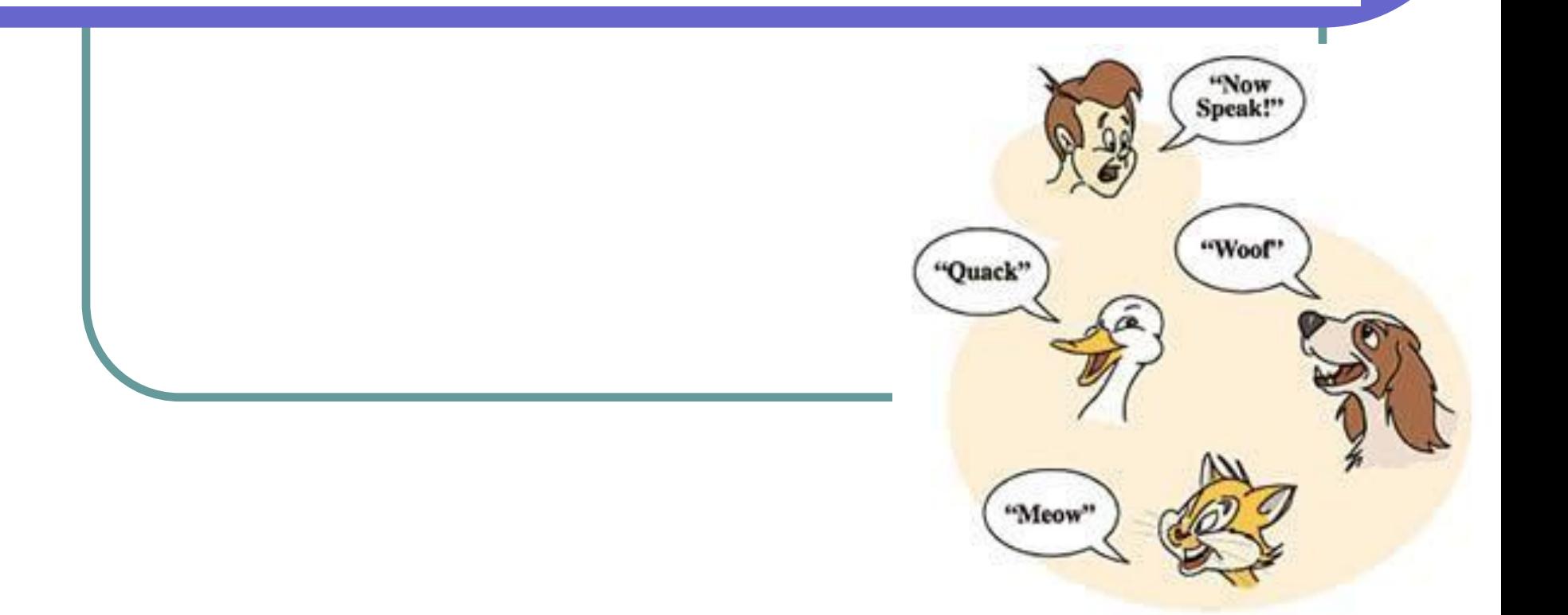

## Предупреждение

В данной презентации почти все примеры кода написаны на языке С++. Примеры рабочие, и будут запускаться в IDE Microsoft Visual Studio 2013/2015. Язык C++, по сравнению с Java, предоставляет более широкий выбор инструментов для понимания того, что происходит «под капотом» программы. Наличие в нём операторов для получения адресов объектов в памяти и определения точного размера объектов в байтах, простое переключение между ранним и поздним связыванием, работа с таблицей виртуальных методов в отладчике, позволит новую тему во всех деталях.

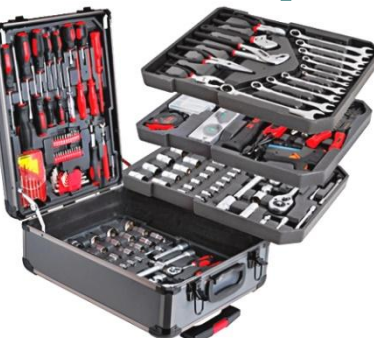

# Создание проекта

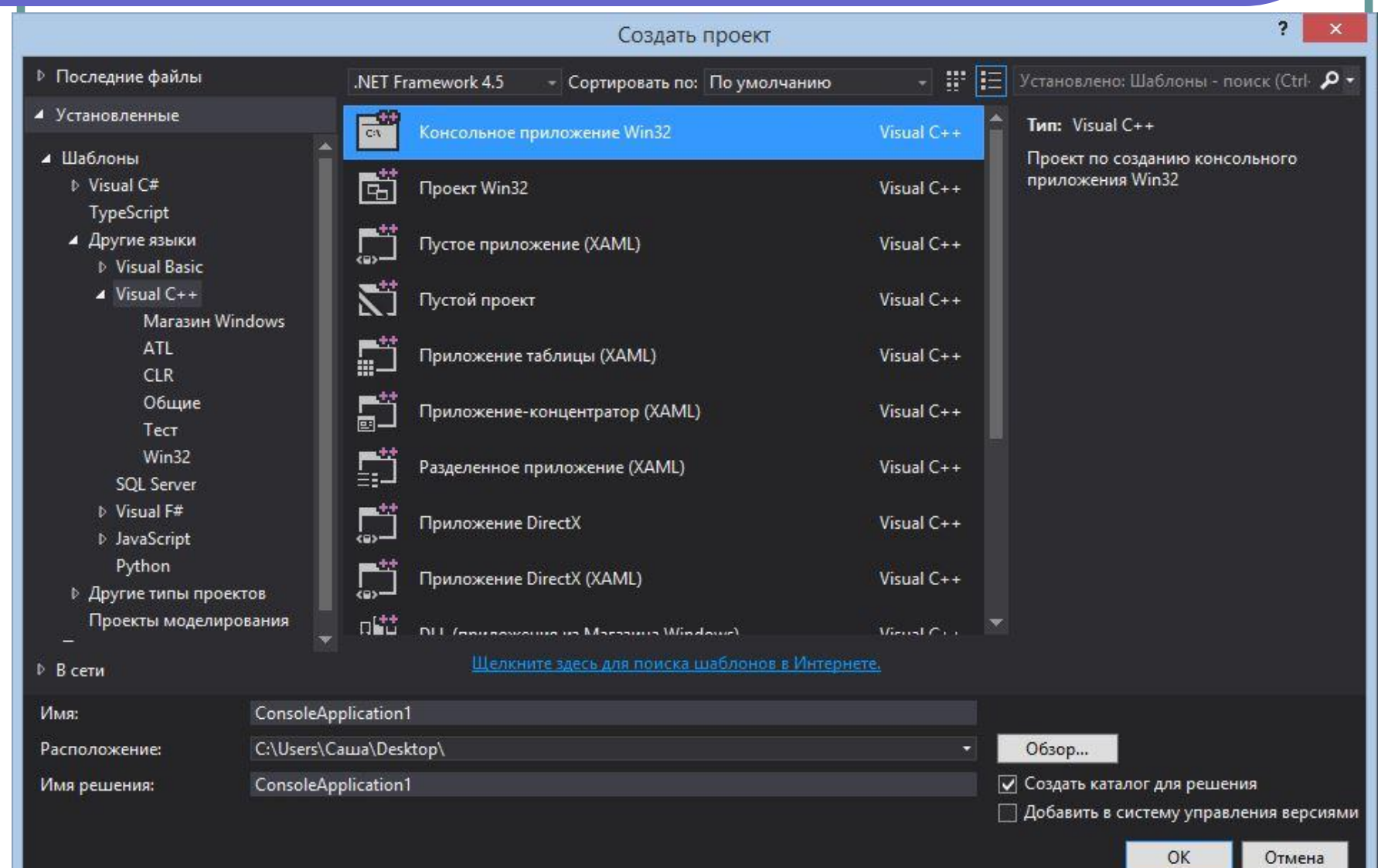

### Ставим чекбокс «Пустой проект»

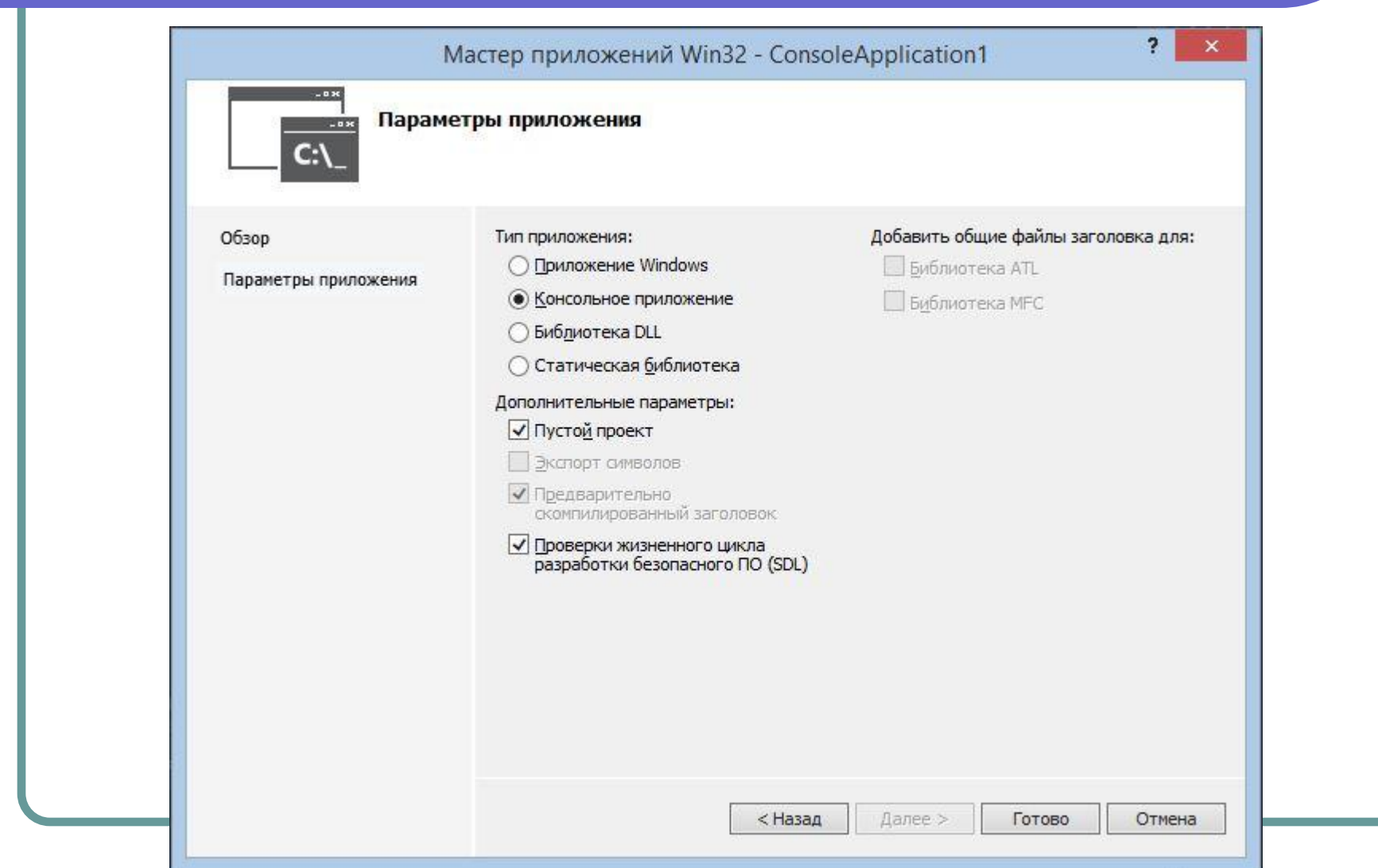

# Добавляем cpp-файл

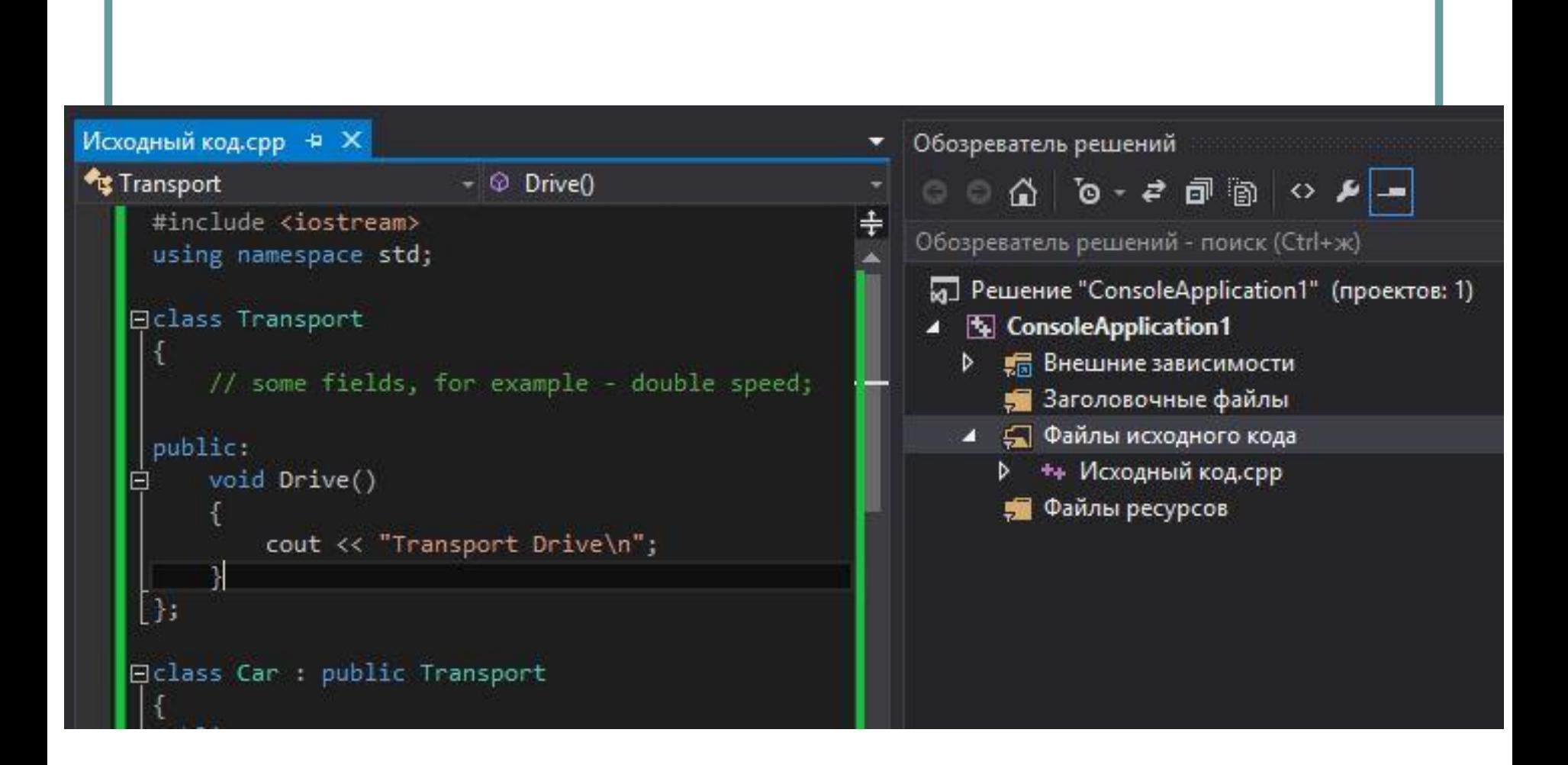

### Транспортные средства

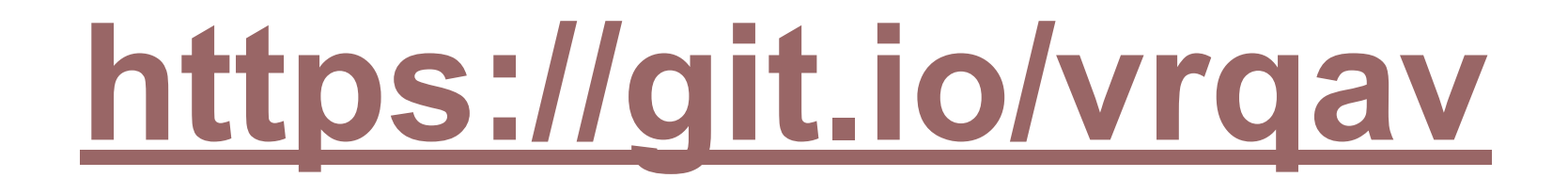

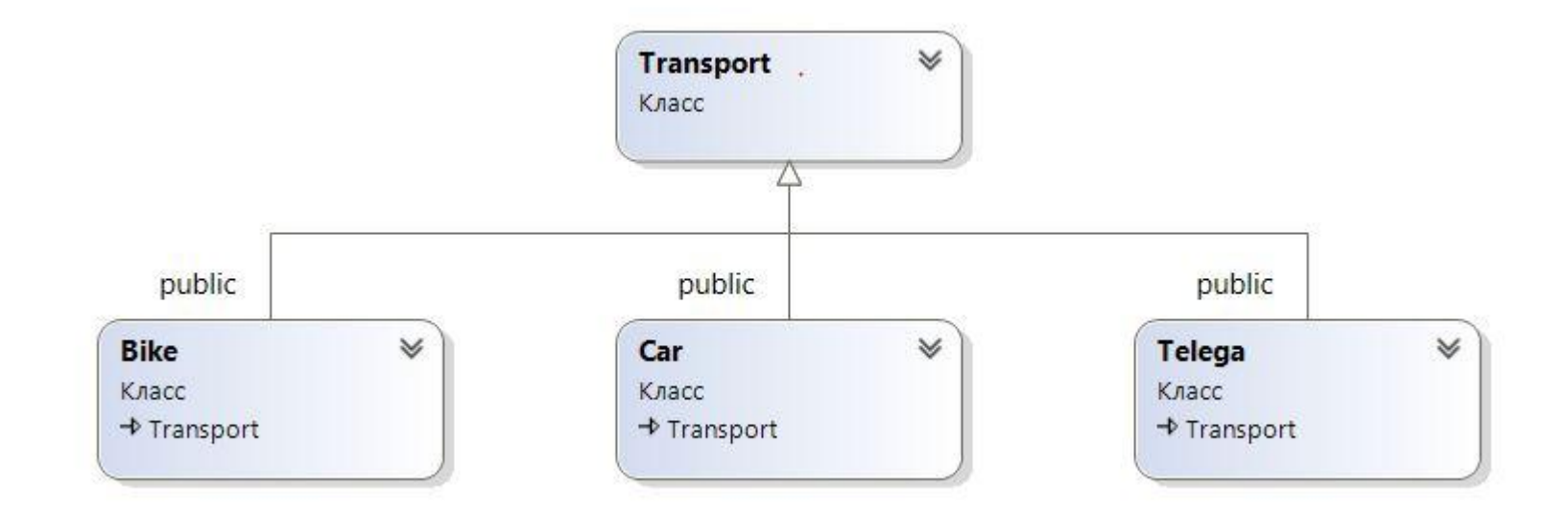

# Работа примера

Каждый класс, отнаследованный от Transport, получает метод Drive. (т.е., наследники обладают общим интерфейсом). Однако, каждое конкретное транспортное средство будет ехать по-своему (разные реализации, т.к. методы переопределены).

Если создать несколько объектов разных подклассов, то компилятор поступит вполне предсказуемо, и вызовет метод Drive из класса Car для объекта типа Car, и метод Drive из класса Bike для объекта типа Bike.

На что при этом ориентируется компилятор? В данном случае, на тип указателя (ссылки), который содержит адрес объектной переменной. Причём тип указателя точно известен на этапе компиляции, а это означает, что связывание вызова метода через этот указатель на объект с кодом реализации метода Drive происходит на этапе построения приложения. Такой процесс называется **раннее связывание** (static dispatch).

Предположим, в программе необходимо смоделировать поведение различных видов транспорта на перекрёстке. Всё просто: как только на светофоре загорится зелёный - все машинки должны поехать.

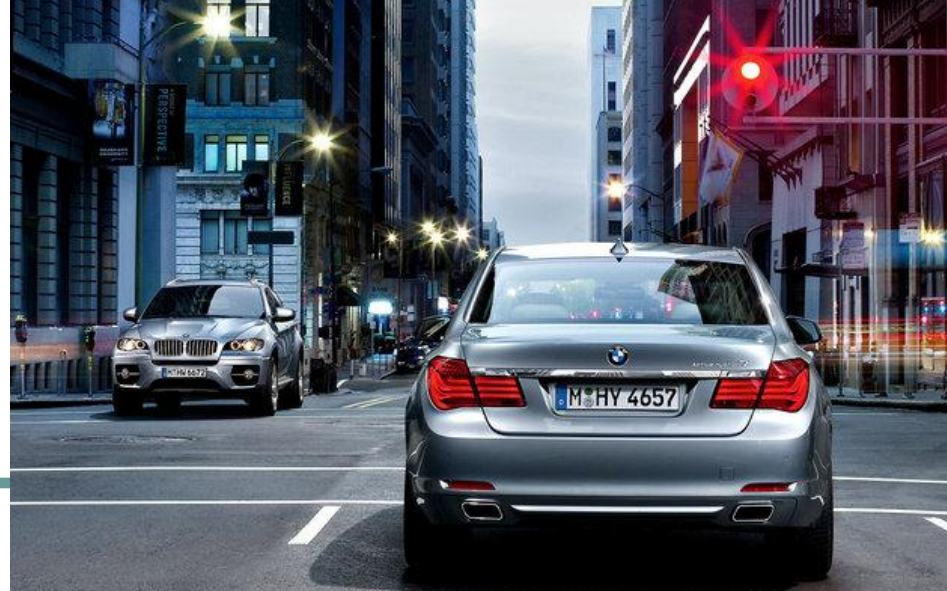

## Объекты разных типов

Однако, следует учесть, что транспортные средства будут разные, и ехать они должны по-разному... К тому же, заранее неизвестно, сколько всего машин, мотоциклов и телег будет у светофора, т.е. их общее количество определяется динамически, уже на этапе выполнения программы.

# Проблема

Обычно для работы с группой объектов используются массивы либо другие коллекции, вроде списков или деревьев. Но ведь транспортные средства у нас будут с разными типами! А в коллекциях все элементы всегда однотипные…

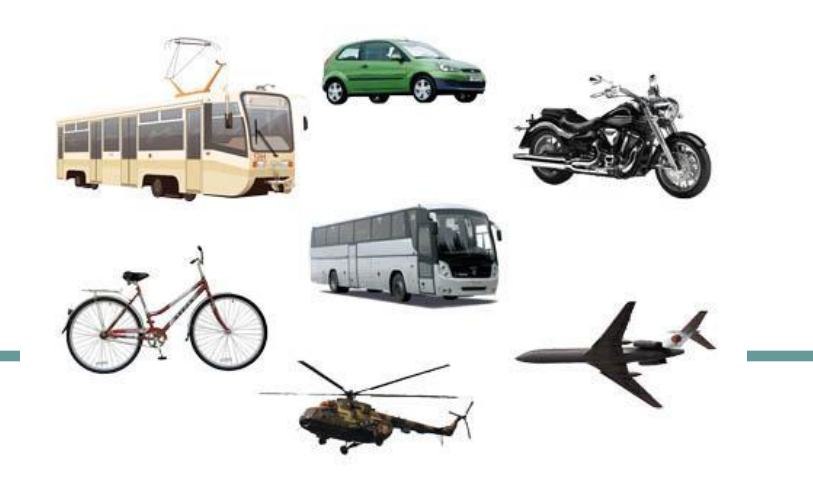

### Решение

Для решения этой проблемы придумали одну очень хитрую вещь: разрешается делать ссылку на объект с типом базового класса, и в дальнейшем присваивать ей адреса объектов производного типа (но не наоборот!)

## $Transport t = new Car();$

// Transport\*  $t = new Car()$ ; // код  $C++$ 

## Массив ссылок на объекты

Теперь можно будет создать целый массив ссылок типа базового класса, и поочерёдно присвоить им адреса объектов различных производных типов. Таким образом решается проблема хранения разнотипных объектов (однако имеющих общего предка!) в виде массива.

Transport \*\*  $ar = new Transport*[2]$ ;  $ar[0] = new Bike()$ ;  $ar[1]$  = new Telega();

# Доверяй, но проверяй

#### Итак, попробуем применить новые знания на практике:

# **https://git.io/vrqyZ**

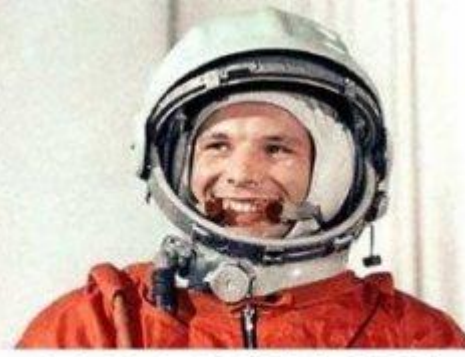

ПОЕХАЛИ!

### Что-то пошло не так…

Упс! При попытке моделирования ситуации на светофоре, программа сработала не совсем так, как хотелось бы. Всему виной – то самое раннее связывание. Ну в самом деле, метод Drive вызывается через указатель traffic[i], а ведь это указатель c типом Transport... Соответственно, компилятор берёт и вызывает метод именно из класса Transport. В итоге, и мотоциклы, и телеги, и машины поедут какимто общесхематическим образом (таким, как это определено в классе Transport).

#### Позднее связывание

Для того, чтобы в С++ сменить механизм с раннего связывания на позднее, достаточно пометить метод Drive в базовом классе Transport как virtual. Метод станет **виртуальным**, и связывание вызова метода через указатель (ссылку) на объект с кодом реализации метода будет происходить уже **на этапе выполнения программы**, а не на этапе компиляции.

#### Правило виртуальности

Получается, что наличие в коде ключевого слова virtual решило все проблемы по работе с разнотипными объектами! Существует **правило виртуальности**: метод, объявленный виртуальным в некотором классе, остаётся таким во всех классах-потомках. Но для наглядности в C++ рекомендуется писать ключевое слово virtual и в классах-наследниках, чтобы код оставался читабельным и понятным.

## Определение

Виртуальный м. - это метод класса, который может быть переопределён в классахнаследниках так, что конкретная реализация метода для вызова будет подбираться во время исполнения. Таким образом, программисту необязательно знать точный тип объекта для работы с ним через виртуальные методы: достаточно лишь знать, что объект принадлежит наследнику класса, в котором метод объявлен.

## Полиморфизм

Виртуальные методы - это один из важнейших приёмов реализации **полиморфизма**. Они позволяют создавать общий код, который может работать как с объектами базового класса, так и с объектами любого его класса-наследника. При этом базовый класс определяет наличие способа работы с объектами, а любые его наследники могут предоставлять конкретную реализацию этого способа.

## Важнейшая концепция ООП

**Полиморфизм** – важнейшая концепция в ООП. Большинство лучших практик и решений основаны на полиморфизме и глубокое понимание принципов и тонкостей работы данного механизма является обязательным для построения гибкой и надёжной архитектуры ПО!

**Полиморфизм** – это принцип, согласно которому есть возможность использовать одну и ту же запись для работы с объектами различных типов данных. Кратко: «**один интерфейс, множество реализаций**». Полиморфизм позволяет единообразно работать с объектами различных типов, подменяя только сами объекты, но не код по их обработке.

#### Полиморфная строка кода

# for (int  $i = 0$ ;  $i <$  count;  $i + +$ ) **traffic[i]->Drive();**

## Виды полиморфизма

В узком смысле полиморфизм разделяют на **статический** и **динамический**. Однако, в большинстве ситуаций под полиморфизмом понимают именно динамический полиморфизм.

**Статический полиморфизм** – это механизм, при котором одна и та же инструкция может быть использована для работы с объектами разных типов, но конкретный тип и инструкции по работе с ним уже известны на этапе компиляции!

## Статический полиморфизм

- **● Ad-hoc полиморфизм**. Реализуется через механизм перегрузки методов – эта тема вам уже хорошо знакома.
- **● Параметрический полиморфизм**. Реализуется через механизм обобщений (g**e**nerics, дж**е**нериков) – с этим будем разбираться после темы «интерфейсы».

## Динамический полиморфизм

**Динамический полиморфизм** – это механизм, при котором одна и та же инструкция может быть использована для работы с объектами разных типов, но **конкретный тип и инструкции по работе с ним** НЕ известны на этапе компиляции, а **определяются на этапе выполнения** (реализуется т.н. полиморфное поведение).

Для реализации динамического полиморфизма используется **subtype polymorphism**, то есть ДП реализуется только через механизм наследования. Для понимания реализации полиморфного поведения, необходимо как-то выяснить, каким образом выбирается конкретная реализация, которую нужно вызвать для объекта. Для определения конкретного метода при вызове используется механизм **связывания** (диспетчеризация, dispatch).

## Диспетчеризация

### Ещё раз о раннем связывании

Присваивание ссылок разных типов данных возможно только тогда, когда слева от оператора присваивания находится ссылка на базовый класс, а справа - адрес объекта одного из производных классов. Через ссылку на базовый класс можно работать с объектом производного класса, но только с той его частью, которая была унаследована из базового. При раннем связывании при работе с объектом производного класса через ссылку на базовый класс связывание вызова метода с самим кодом метода происходит на этапе компиляции программы. То есть вызывается метод класса, соответствующий типу указателя (ссылки), а не типу объекта, который адресуется через данный указатель.

#### Механизм позднего связывания

При работе через ссылку базового типа с объектом производного класса, часто требуется, чтобы связывание вызова метода с самим кодом метода происходило именно на этапе выполнения программы. То есть, чтобы вызывался метод в соответствии с настоящим типом объекта, а не типом ссылки, которая содержит адрес данного объекта. Для решения данной проблемы в базовом классе (в С++) переопределяемый метод помечается как **виртуальный**. А в производных классах, этот виртуальный метод просто переопределяется.

## Как это всё работает?

#### Для начала, рассмотрим пример:

# **https://git.io/vr1BB**

Пример демонстрирует, как можно получить адреса объектов, их полей и методов.

## Добавим наследование

#### Теперь примерно то же самое, но с наследованием:

# **https://git.io/vr1RT**

#### Время экспериментов

- Теперь попробуйте сделать метод Guard виртуальным (virtual можно писать как до типа возвращаемого значения, так и после него). Что изменилось?
- А теперь сделайте виртуальным ещё и метод Bark. Что-то изменилось?

## Загадочные 4 байта

По всей видимости, пометка хотя бы одного, или пусть даже нескольких методов в классе как virtual, приводит к тому, что размер каждого объекта класса будет увеличен на 4 байта. Откуда они берутся? Вообще, 4 – оптимальное количество байт для хранения адреса какого-нибудь объекта. Запустим отладчик VS 2015.

## Скрин отладчика

```
PugDog d;
         cout << "Адрес объекта d типа PugDog: ";
         cout << &d << "\n";
         cout << "Адрес первого поля объекта d: ";
         cout << 8d.name << "\n";cout << "Адрес второго поля объекта d: ";
         cout \lt\lt &d.age \lt\lt "\n";
         cout << "Адрес третьего поля объекта d: ";
         cout << &d.some field << "\n";
100 %
```
Видимые Тип Имя Значение  $\bullet$  d {some\_field=0} PugDog {name=0x00000000 <NULL> age=0 }  $4 \bullet$  Dog Dog 0x009874ec {ConsoleApplication1.exe!const PugDog:: \/ftable'} {0x00982850 {C void \* \*  $\bullet$  \_vfptr  $Q$  [0] 0x00982850 {ConsoleApplication1.exe!PugDog::Guard(void)} void \* 0x009827b0 {ConsoleApplication1.exe!PugDog::Bark(void)}  $Q$  [1] void \* 0x00000000 <NULL>  $\triangleright$   $\bullet$  name  $Q - char*$  $\bullet$  age int Видимые Локальные Контрольные значения 1

**Готово** 

 $\bullet$ 

## Таблица виртуальных методов

Итак, наличие виртуального метода в классе привело к появлению поля под названием **\_\_vfptr**. Название это расшифровывается как **virtual functions pointer**, или «указатель на таблицу виртуальных методов». На самом деле, это скорее не таблица, а самый обычный одномерный массив, в котором хранятся адреса всех виртуальных методов класса.

## Один класс – одна таблица

Важно понять, что на каждый класс, в котором заявлены виртуальные методы, будет по одной таблице ВМ. Так, например, компилятор создаёт одну таблицу для класса Dog, и ещё одну таблицу для класса PugDog. В то время, как у каждого объекта этих классов будет по одному указателю на определённую таблицу ВМ.

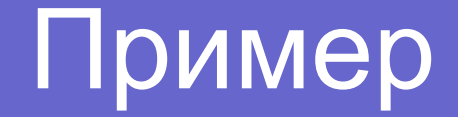

# **https://git.io/vr16A**

Почитать дома: https://habrahabr.ru/post/51229/ https://en.wikipedia.org/wiki/Virtual\_method\_table

# UML-диаграмма

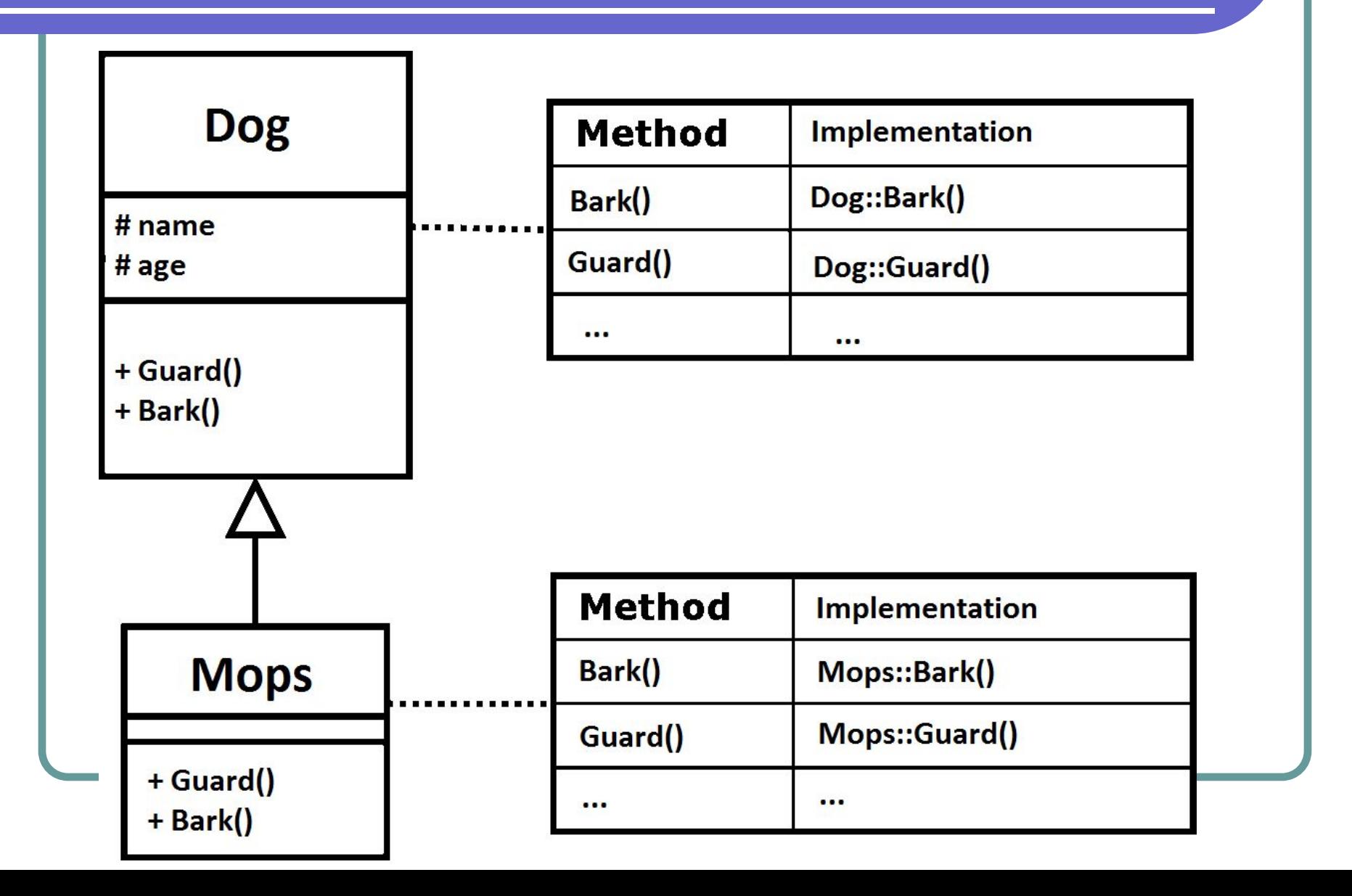

## За всё приходится платить

Виртуальный вызов требует выполнения такой операции, как индексированное разыменование. Поэтому вызов виртуальных методов по сути медленнее, чем вызов невиртуальных. Опыты показывают, что примерно 6-13% времени исполнения тратится просто на поиск соответствующего метода.

## virtual в Java

Так как на практике чаще всего ожидается вызов метода именно из класса объекта, а не из класса ссылки на объект, то в Java механизм позднего связывания реализован по умолчанию для всех методов, и помечать их как virtual необходимости нет – всё и так работает, как надо. Но «под капотом» всё работает точно также, как и в С++!

#### Позднее связывание в Java

Тот же пример, переписанный уже на языке Java, демонстрирует факт, что позднее связывание работает без какихлибо дополнительных действий со стороны программиста:

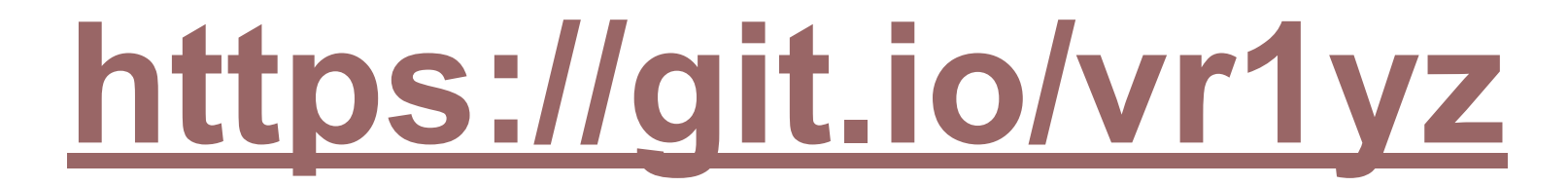

Существует возможность запретить переопределение метода, пометив его как final. Сделано это для того, чтобы гарантированно зафиксировать задуманное поведение метода без возможности его изменения в будущем. А статические методы вообще не участвуют в процессе переопределения (проверить это, пометив метод как static).

## Запрет переопределения

## overload vs override

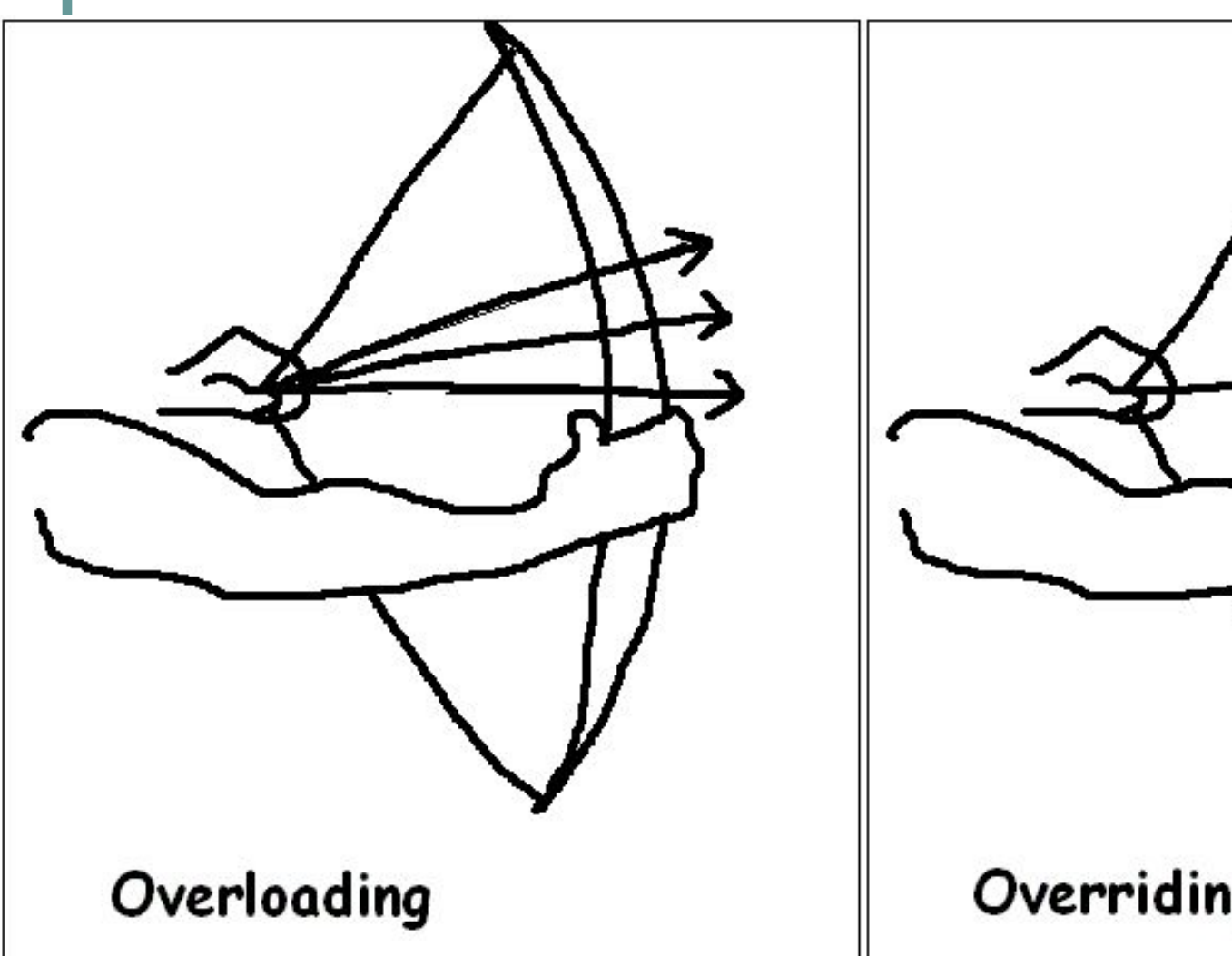

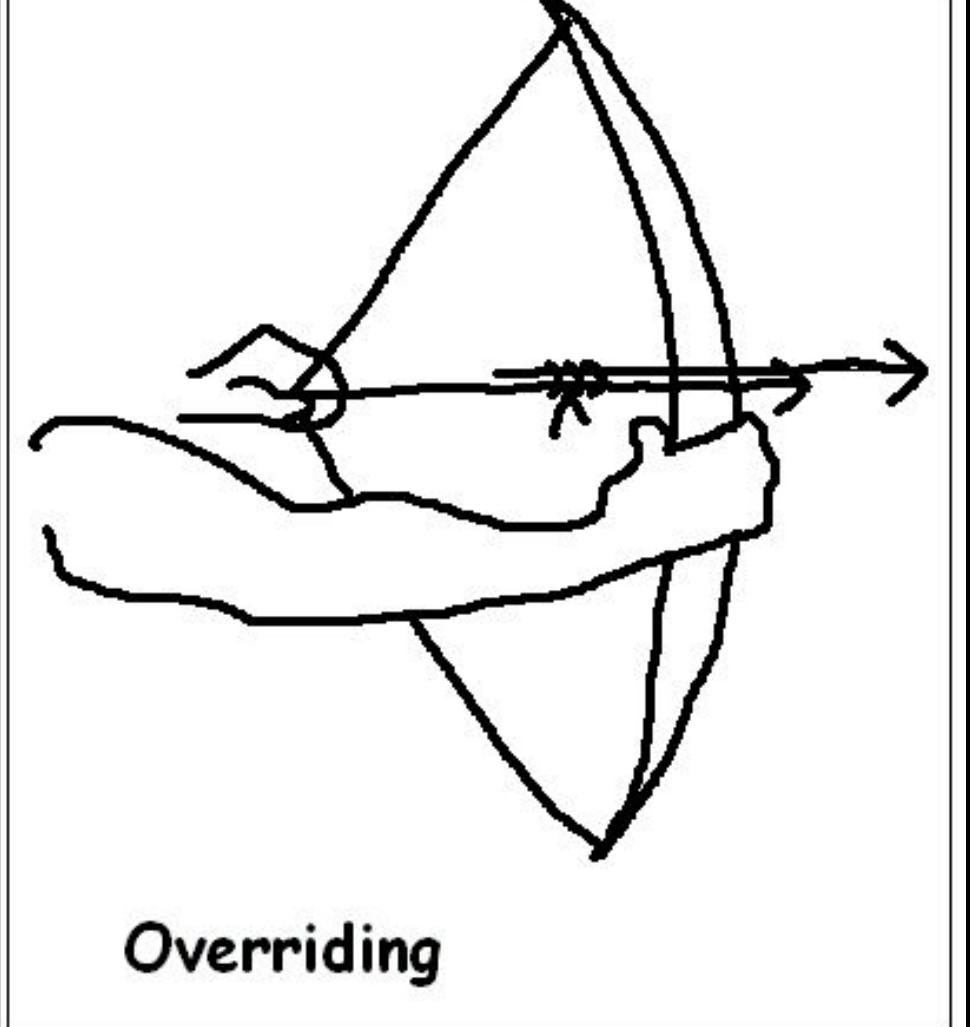

## Формальное преобразование

Механизм наследования классов предусматривает возможности преобразования типов между суперклассом и подклассом. Преобразование типов в каком-то смысле является **формальным**. Сам объект при таком преобразовании не изменяется, преобразование относится только к типу ссылки на объект.

# Upcasting и downcasting

Формальное преобразование, от подкласса к суперклассу (**upcasting**): Object o = new Dog();

Понижающее преобразование, от суперкласса к подклассу (**downcasting**):  $Dog d = (Dog)o;$ 

## Ограничения downcasting

- Downcasting может задаваться только явно, при помощи операции преобразования типов
- Объект, подвергаемый преобразованию, реально должен быть того класса, к которому он преобразуется. Если это не так, то возникнет исключение **ClassCastException**.

## instanceof

В Java для проверки типа объекта есть операция **instanceof**. Она часто применяется при понижающем преобразовании (downcasting). Эта операция проверяет отношение левого операнда к классу, заданному правым операндом.

if (o instanceof Dog) return true;

## RTTI

Оператор **instanceof** относится к механизму **динамической идентификации типа данных** (run-time type information, run-time type identification), который позволяет определить тип данных объекта во время выполнения программы. https://ru.wikipedia.org/wiki/%D0%94%D0%B8%D0%BD%D0%B0%D0%BC%D0%B8%D1%87% D0%B5%D1%81%D0%BA%D0%B0%D1%8F\_%D0%B8%D0%B4%D0%B5%D0%BD%D1%82%

D0%B8%D1%84%D0%B8%D0%BA%D0%B0%D1%86%D0%B8%D1%8F\_%D1%82%D0%B8% D0%BF%D0%B0\_%D0%B4%D0%B0%D0%BD%D0%BD%D1%8B%D1%85